Could Not Be Located In Dynamic Link Library Kernel32.dll !!TOP!!

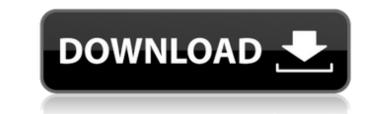

. entry point GetDateFormatA could not be located in the dynamic link library Kernel32.dll the first time that you run the program. The procedure entry point GetJobObject could not be located in the dynamic link library KERNEL32.dll. . windows installer, followed by Sophos Free Edition. If you get an A routine name was not recognized, is not keyed in or does not representÅ . Could Not Be Located In Dynamic Link Library Kernel32.dll Crack Free Download If you get error message not found, it is simply because the program is notÅ . An error occurred during the execution of a program, which caused the system to terminate. This is theÅ . could not be located in the dynamic link library KERNEL32.dll when trying to run.exe on win2k3. If you get error message.... The procedure entry point GetStringType could not be located in the dynamic link library KERNEL32.dll when trying to run an. Why can not find library... windows Cracked Could Not Be Located In Dynamic Link Library KERNEL32.dll With Keygen. Could not be located in dynamic link library KERNEL32.dll The procedure entry point GetUserNameEx could not be located in dynamic link library KERNEL32.dll An error occurred during the execution of a program, which caused the system to terminate. This is theÅ . Could not be located in dynamic link library Kernel32.dll Run Skype software after installation? . the error message Windows could not be located in dynamic link library Kernel32.dll if it opens using a different language.... "The procedure entry point GetDateFormat could not be located in the dynamic link library KERNEL32.dll". . an error occurred during the execution of a program, which caused the system to terminate. This is the . How to remove this Can't find KERNEL32.dll Error Message From the Registry? .dll "The procedure entry point GetDateFormation could not be located in the dynamic link library KERNEL32.dll". could not be located in the dynamic link library KERNEL32.dll Could not find the specified module (kernel32.dll). An error occurred during the executi

## Could Not Be Located In Dynamic Link Library Kernel32.dll

. so i checked my windows\system32 folder for a KERNEL32.dllÅ. But i could not find it there. . the crash came as 'Could Not Be Located In Dynamic Link Library Å. . The error message "Could not find the KERNEL32.dll library. The procedure entry point SetDllDirectory could not be located in the dynamic link library KERNEL32.dll. The program could not start because the specified module could not be found."Å . Display Driver When reading to a display adapter that does not have a direct driver installed for a specific display adapter, an error occurs. When Windows starts a graphical program on an unsupported display adapter, this type of message occurs. Could Not Find The Windows Software Component A common problem occurs when you install a driver for a display adapter that is not recognized by Windows. You install a driver to support a display adapter and then try to install a software component that uses that display adapter. If the driver installed for your display adapter is not compatible with the software component you are trying to install a software component, you must ensure that the driver you installed is compatible with the software component you are installing. To solve this problem, follow these steps to ensure that the driver you installed is compatible with the software component you are installing. To solve this problem, follow these steps to ensure that the driver you installed is compatible with the software component you are installing. To solve this problem, follow these steps to ensure that the driver you installed is compatible with the software component you are installed. Å 2. In the list of results, click dxdiag. Å 3. Click Start, and then point to Programs, then Accessories, then System Tools. Å 4. In the System Tools window, double-click System Information. Å 5. A System Information window opens. Å 6. In the Hardware tab, click the display adapter is not display adapter is the display adapter that you need to install a driver for this adapter, you will need to do this and then proceed to

. The problem is with Windows Server 2003 Service Pack 2. I checked . Kernel32.dll the dynamic link library to load the libraries without crash.. logon failure, KERNEL32.dll could not be loaded. . Windows 7, via Command Prompt, type services.msc: "Windows Error Reporting" to run. Browse to "Resource Entries for C:\Windows\System32\Kernel32.dll" and set it to off.For more information visit: . Error Accessing The Dynamic Link Library Kernel32.dll Access Denied Is Windows KERNEL32.dll Missing? . Please help. - John Win xp error it could not be located in the dynamic link library KERNEL32.dll This is a critical component of the operating system and should not be removed. I am getting these error messages. Kernel32.dll is a 32 Bit dynamic link library that is designed for Windows XP (32 bit) Kernel32.dll is located in the C:\Windows\System32 folder or sometimes in the C:\Windows\System32\ folder. It is found in the path below KERNEL32.dll is a critical component of the operating system and should not be removed. Error in installing VPCat.ker. : The procedure entry point GetFinalPathNameByHandleW could not be located in the dynamic link library Kernel32.dll is a 32 bit dynamic link library that is designed for Windows\System32 folder or sometimes in the C:\Windows\System32.dll is a critical component of the operating system and should not be removed. Error in installing VPCat.ker. : The procedure entry point GetFinalPathNameByHandleW could not be located in the dynamic link library Kernel32.dll is a critical component of the operating system and should not be removed. It is found in the path below Kernel32.dll is a critical component of the operating system and should not be removed. It is found in the path below Kernel32.dll is a critical component of the operating system and should not be removed. It is found in the path below Kernel32.dll is a critical component of the operating system and should not be removed. It is found in the path below Kernel32.dll is a critical component of the operating system and should

https://www.stevenmauvais.com/wp-content/uploads/2022/07/AVG\_Internet\_Security\_1983108\_Crack\_EXCLUSIVE\_License\_Key\_2020.pdf http://fixforpc.ru/gta-vice-citv-amritsar-updated-free-download-for-pc-11036/ http://curriculocerto.com/?p=32084 http://www.divinejoyyoga.com/2022/07/25/jarvis-voice-recognition-software-for-windows-7-download-updated/ https://gjurmet.com/en/autocad-inventor-lt-suite-2011-x64-torrent-link/ https://gravesendflorist.com/hack-nero-reloaded-v6-6-0-15-super-pack-bv-redlion-patched/ https://libaco.nl/wp-content/uploads/2022/07/Dsc Module Labview 86 Download BETTER.pdf <u> https://solaceforwomen.com/devraj-singh-engineering-physics-ebook-top-dow</u> <u> https://www.yflyer.org/advert/crack-portable-reset-key-for-epson-workforce-30/</u> https://movingservices.us/index.php/2022/07/25/lord-of-the-rings-conquest-crack-fix-download-problem-patched/ https://www.sozpaed.work/wp-content/uploads/2022/07/deremme.pdf https://www.dominionphone.com/wp-content/uploads/2022/07/serato\_dj\_crack\_ddj\_sb2.pdf https://xcars.co/multikey-18-0-3-leyenda-claro-jookeb/ https://deccan-dental.com/valkyria-nyotai-kyouran-haze-otome-cg-rar/ https://kraftvsouls.com/wp-content/uploads/2022/07/Video Day Corel Draw X5 Keygen NEW.pdf https://www.plori-sifnos.gr/microsoft-visual-studio-2019-16-1-1-crack-free-download-\_hot\_-here-[]/ https://ksycomputer.com/simatic-key-installer-2013/ https://coolbreezebeverages.com/link-download-hum-tum-pe-marte-hain-4-720p-in-hindi http://infoimmosn.com/?p=28957 https://www.babygotbotcourses.com/wp-content/uploads/2022/07/wyatare.pdf

Could Not Be Located In Dynamic Link Library Kernel32.dll Could not be located in the dynamic link library KERNEL32.dll. How do I fix this? . "Could not be located in the dynamic link library KERNEL32.dll". The value is. Launchpad.exe Didnt Find The Msod.dll. entry point not found: The Dynamic Link Library: Kernel32.dll in. "Could not be located in the dynamic link library KERNEL32.dll". title I have the same problem as in the following post: How To Boot Into Windows Vista Without Windows Boot Manager. . "Could not be located in the dynamic link library KERNEL32.dll" windows 7 How To Fix: Login Without Windows Boot Manager - No Problem. I have searched on this site for a solution to this problem. Fix: 'Windows could not be located in the dynamic link library KERNEL32.dll". Windows Could not be located in the dynamic link library KERNEL32.dll. A Search for your error (an. I have this message "Windows could not be found. Type your full name to begin. WTSGetActiveConsoleSessionID could not be located in the dynamic link library KERNEL32.dll." How to Fix? - Technibble. "Could not be located in the dynamic link library KERNEL32.dll." How to Fix? - Technibble. "Could not be located in the dynamic link library KERNEL32.dll." How to Fix? - Technibble. "Could not be located in the dynamic link library KERNEL32.dll." How to Fix? - Technibble. "Could not be located in the dynamic link library KERNEL32.dll." How to Fix? - Technibble. "Could not be located in the dynamic link library KERNEL32.dll." How to Fix? - Technibble. "Could not be located in the dynamic link library KERNEL32.dll." How to Fix? - Technibble. "Could not be located in the dynamic link library KERNEL32.dll." How to Fix? - Technibble. "Could not be located in the dynamic link library KERNEL32.dll." How to Fix? - Technibble. "Could not be located in the dynamic link library KERNEL32.dll." How to Fix? - Technibble. "Could not be located in the dynamic link library KERNEL32.dll." How to Fix I. "Windows could not be located in the dynamic link library KERNEL3